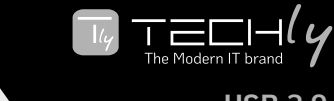

**Manual Manuale d'istruzione**

EN **User's**

**USB 2.0 AUDIO & VIDEO GRABBER**

**2 x RCA** 

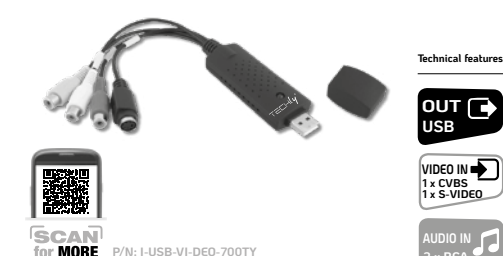

# *PACKAGE CONTENTS /* CONTENUTO DELLA CONFEZIONE

*• USB2.0 Video Grabber* EN

**8059018360844**

- *USB Cable*
- *CD-ROM (included driver and the professional video editor software)*
- USB2.0 Video Grabber IT
- Cavo USB
- CD-ROM (con driver e software professionale di editing video incluso)

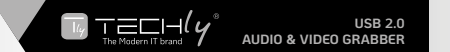

# *KEY FEATURES* / CARATTERISTICHE PRINCIPALI

- *• Included Professional and easy to learn & used video editor* EN
- *• Software: honestech HD DVR3.0*
- *• Popular USB 2.0 interface and not need external power*
- *• Capture Video & Audio though USB 2.0 interface*
- *• Controls the Brightness, Contrast, Hue, and Saturation of color • Portable and easy to store*
- *• Can capture audio without the need of a sound card*
- *• Plug & play*
- *• Supports most of the formats: record in DVD+/-R/RW, DVD+/-VR and DVD-Video • Can be used for internet conference / net meeting*
- Include software professionale di editing video facile da apprendere e da usare
- Software: honestech HD DVR3.0
- Usa la popolare interfaccia USB2.0 e non richiede alimentazione esterna
- Cattura video e audio tramite l'interfaccia USB 2.0
- Controllo della luminosità, del contrasto, della tonalità e saturazione del colore • Portatile e facile da trasportare
- Consente di catturare l'audio senza la necessità di una scheda audio • Plug & play
- Supporta la maggior parte dei formati: registra in DVD+/-R/RW, DVD+/-VR, e DVD-Video
- Può essere utilizzato in conferenze e riunioni in rete

# *SPECIFICATIONS /* SPECIFICHE

- *•USB 2.0 •Supports NTSC, PAL,*
- *Video format •Video input: One RCA composite, One S-Video •Audio input: Stereo audio (RCA) •USB bus power •Supports high quality video resolution NTSC: 720 x 480 @*

*30fps PAL:720x576@ 25fps*

•USB 2.0 IT •Supporta formati video NTSC, PAL •Ingresso video: Un RCA Video composito, un S-Video •Ingresso audio: Stereo audio (RCA) •Alimentazione tramite bus USB •Supporta risoluzione video elevata NTSC: 720 x 480 @ 30fps PAL:720x576@ 25fps

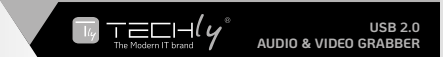

### *SYSTEM REQUIREMENTS /* REQUISITI DI SISTEMA

- *USB: Compliant USB 2.0 free port* EN
- *OS: Windows 2000, XP, Vista, WIN7/8/10*
- *CPU: Intel Pentium 4 or higher*
- *HD: 1GB of available hard drive space for program installation, 4GB+ hard drive space for video capture and editing*
- *Memory: 256MB of RAM (512MB or above for editing)*
- *Display: Windows-compatible display with at least 1024x768*
- *Sound card: compatible Windows-sound card*

#### III . USB: disponibile una porta compatibile USB 2.0

- OS: Windows 2000, XP, Vista, WIN7/8/10
- CPU: Intel Pentium 4 o superiore
- HD: 1GB di spazio disponibile sul disco fisso per l'installazione del programma, e ulteriori 4GB di spazio libero per la cattura e il montaggio del video
- Memoria: 256MB di RAM (512MB o superiore per l'editing)
- Display: schermo compatibile Windows con almeno 1024x768
- Scheda audio: scheda audio compatibile Windows

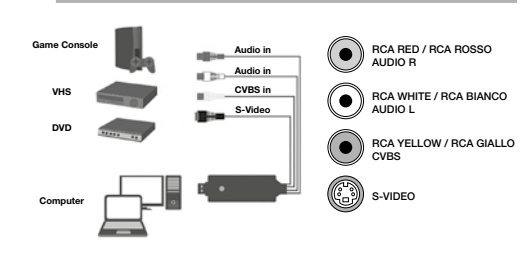

*HARDWARE INSTALLATION /* INSTALLAZIONE HARDWARE

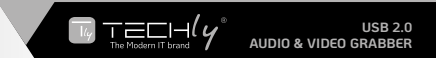

# *SOFTWARE INSTALLATION /* INSTALLAZIONE SOFTWARE

- **END Please insert the CD Software into your CD-ROM. Pls follow the wizard** *installation.*
- II Inserire il CD incluso nella confezione all'interno del lettore CD e seguire la procedura guidata per l'installazione del software.

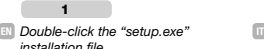

*click next* Scegliere il linguaggio desiderato e cliccare su successivo

2

Cliccare due volte sul file di installazione "setup.exe"

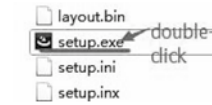

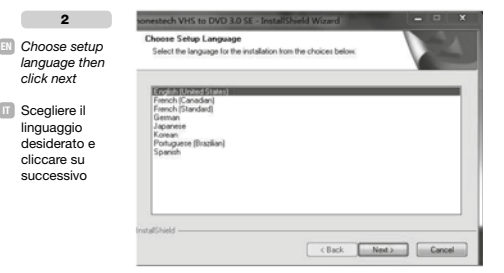

**WWW.TECHLY.COM**

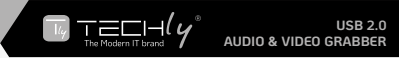

III Cliccare

3

*Select the*  EN

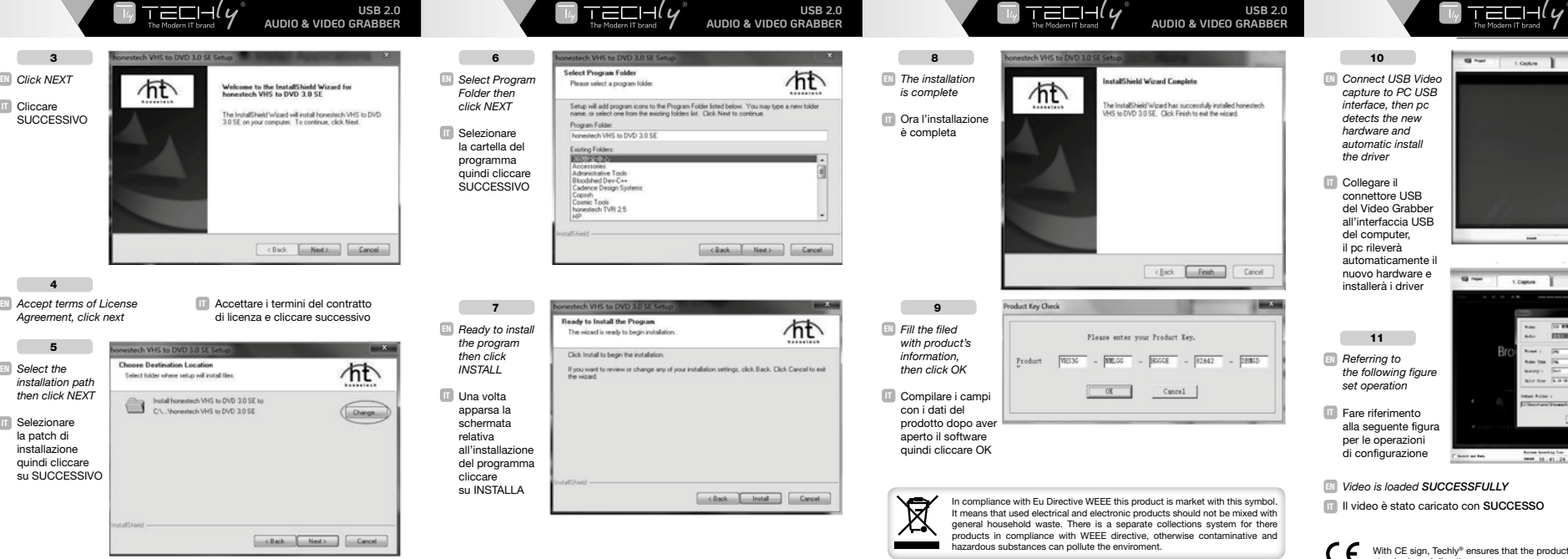

**USB 2.0** 

**WWW.TECHLY.COM**

**WWW.TECHLY.COM WWW.TECHLY.COM**

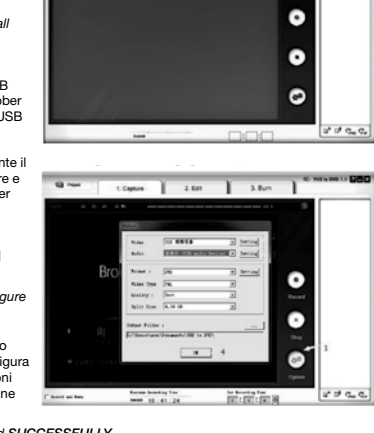

tons I am I am

**USB 2.0** 

**AUDIO & VIDEO GRABBER**

IT Il video è stato caricato con SUCCESSO

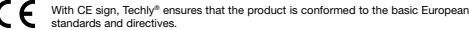

All rights reserved. All trademarks and trade names are those of their respective owners. TECHLY® - Viale Europa 33 - 33077 Sacile (PN) - Italy